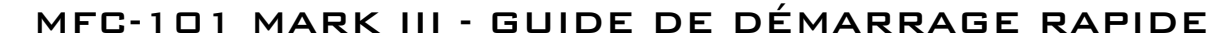

V 3.03 - 11/04/2014

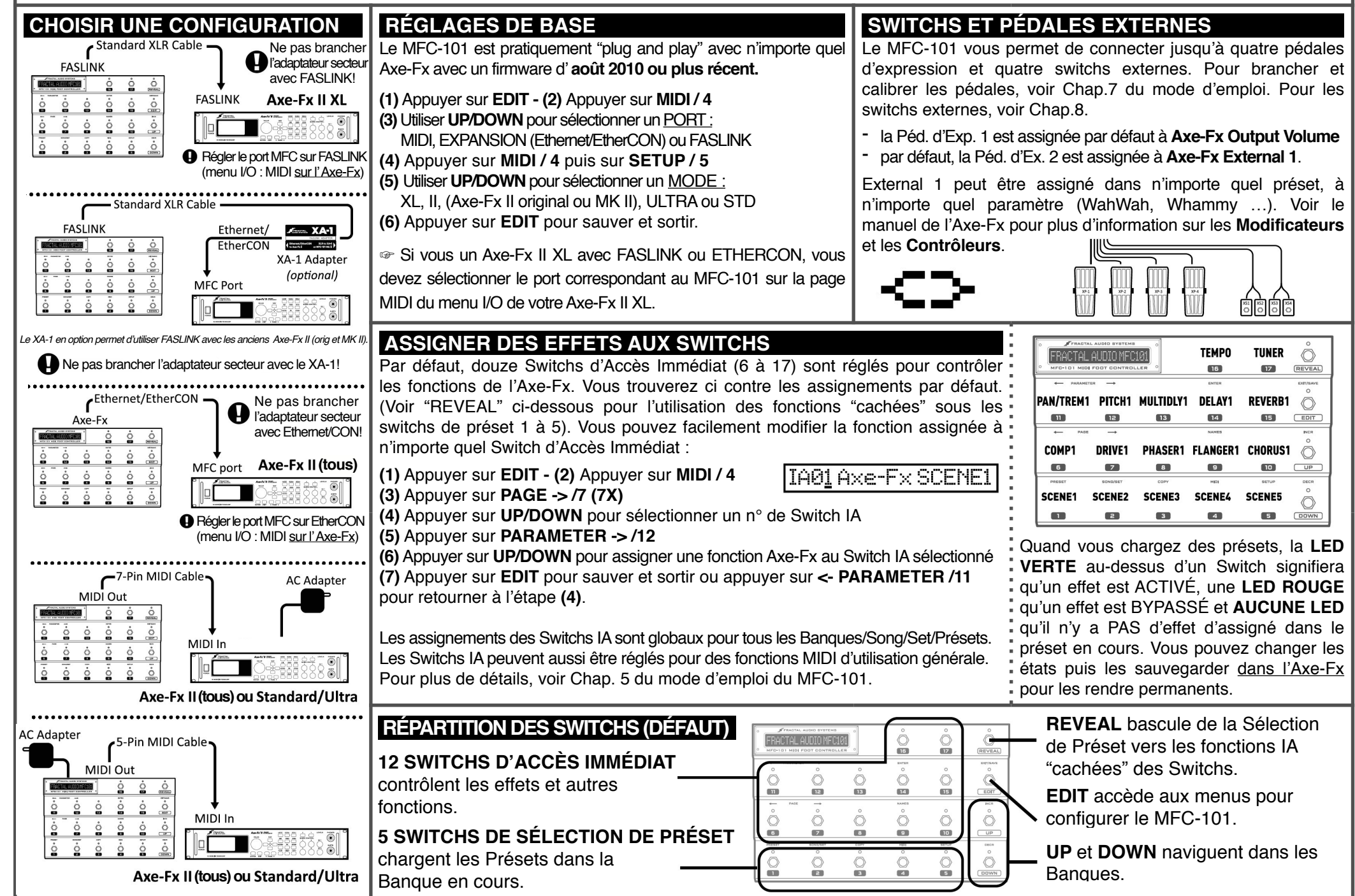

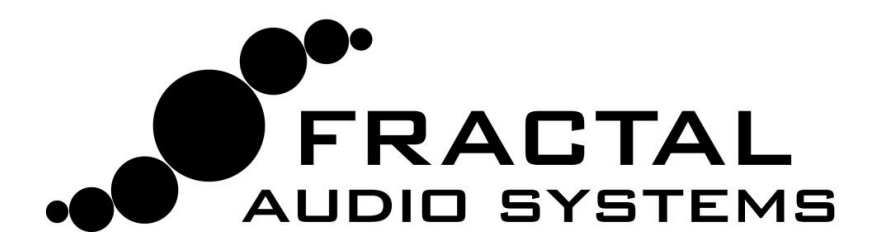

## MFC-101 - MODE D'EMPLOI ÉLECTRONIQUE

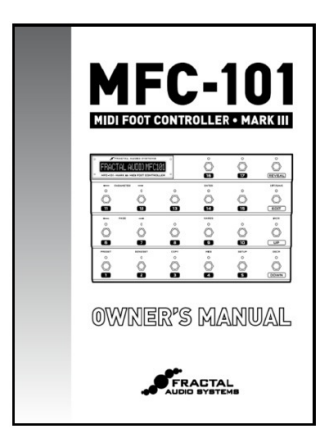

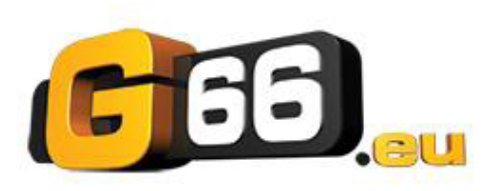

**[support@g66.eu](mailto:support@g66.eu)**

Le MFC-101 est régulièrement et gratuitement mis à jour et amélioré. Fractal Audio fournit ces mises à jour sous la forme de nouveaux firmwares que vous pouvez télécharger et installer vous même à l'aide de Fractal-Bot, une application logicielle gratuite disponible sur notre site web.

À cause de toutes ces fréquentes mises à jour, la mise à disposition d'un mode d'emploi en version papier est rapidement devenue obsolète. Le dernier manuel de l'utilisateur pour votre MFC-101 peut cependant dès à présent être téléchargé sur notre site web : http://www.g66.eu .

Cliquez sur la page SUPPORT et sauvegardez ce manuel sur votre ordinateur ou votre tablette numérique. Les utilisateurs d'iPad peuvent aussi utiliser l'application "Good Reader" qui offre des fonctionnalités PDF améliorées.

Si vous avez besoin d'assistance avec votre nouvel appareil, surtout n'hésitez pas à contacter Jochen pour de l'aide supplémentaire **[www.G66.eu](http://www.G66.eu)** ([jochen@g66.eu\)](mailto:jochen@g66.eu).